# *Política de Certificado A3 da Autoridade Certificadora VALID PLUS (PC A3 da AC VALID PLUS)*

*OID: 2.16.76.1.2.3.47 Dezembro 2023 Versão 3.0*

# **Sumário**

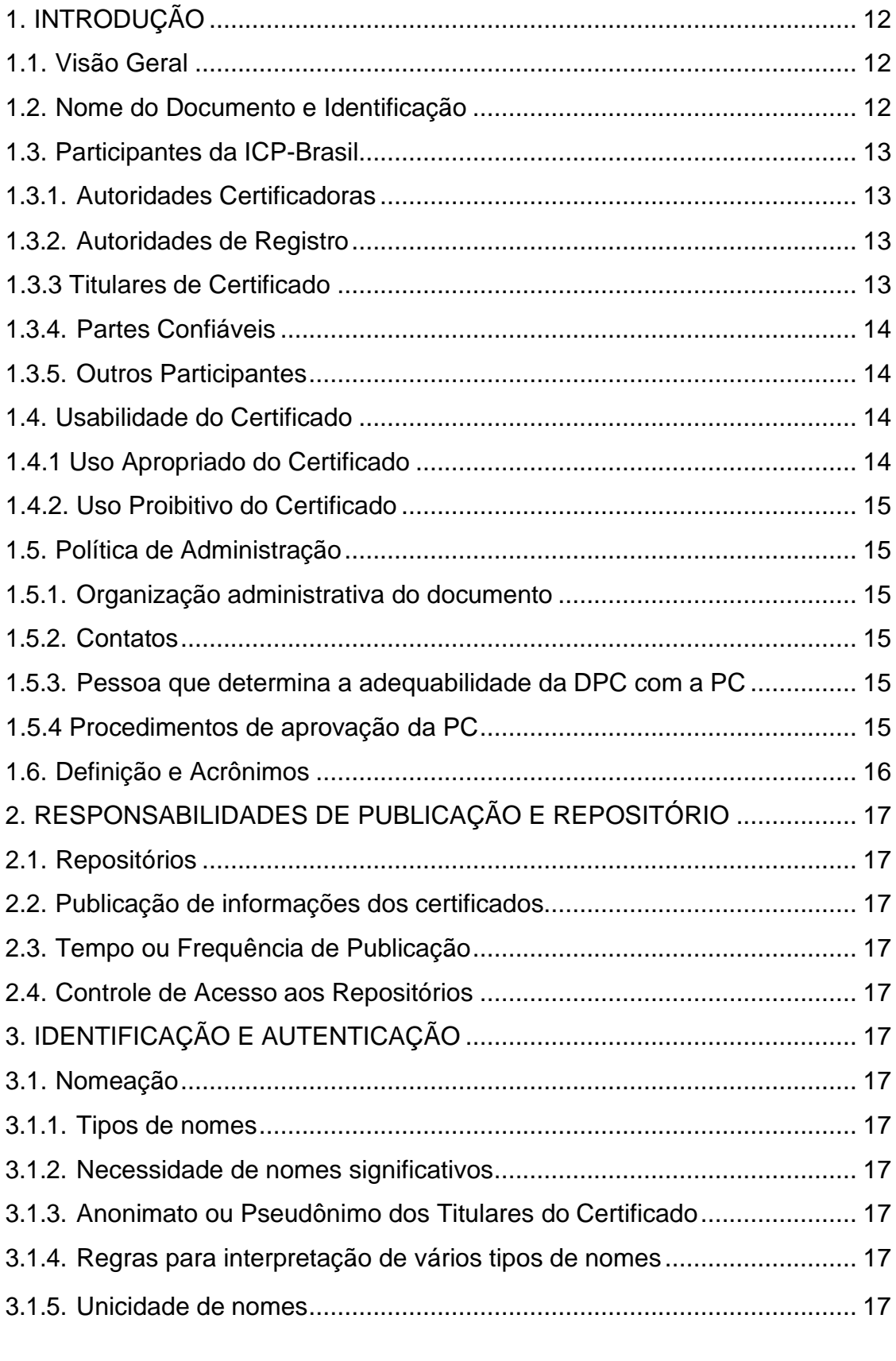

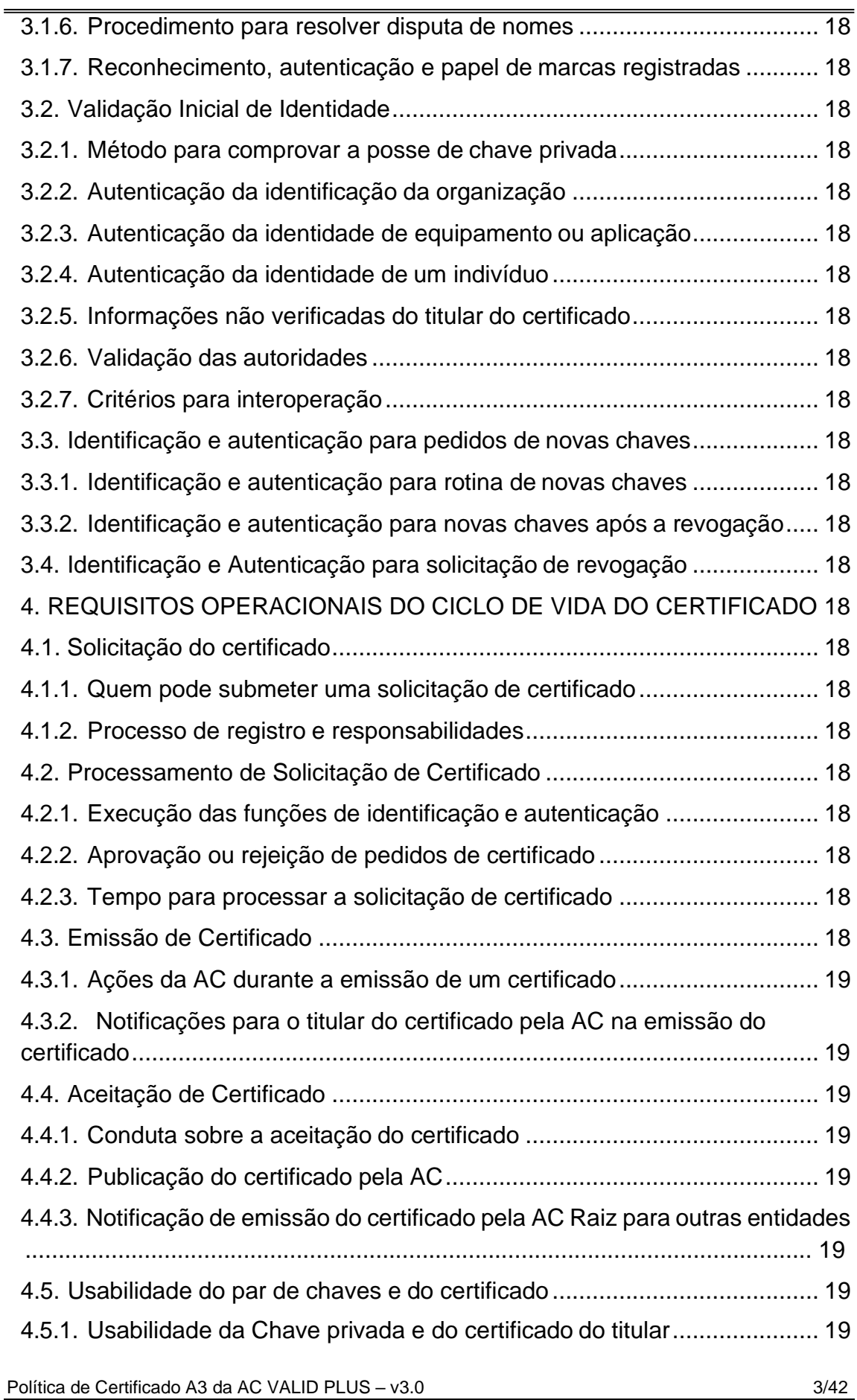

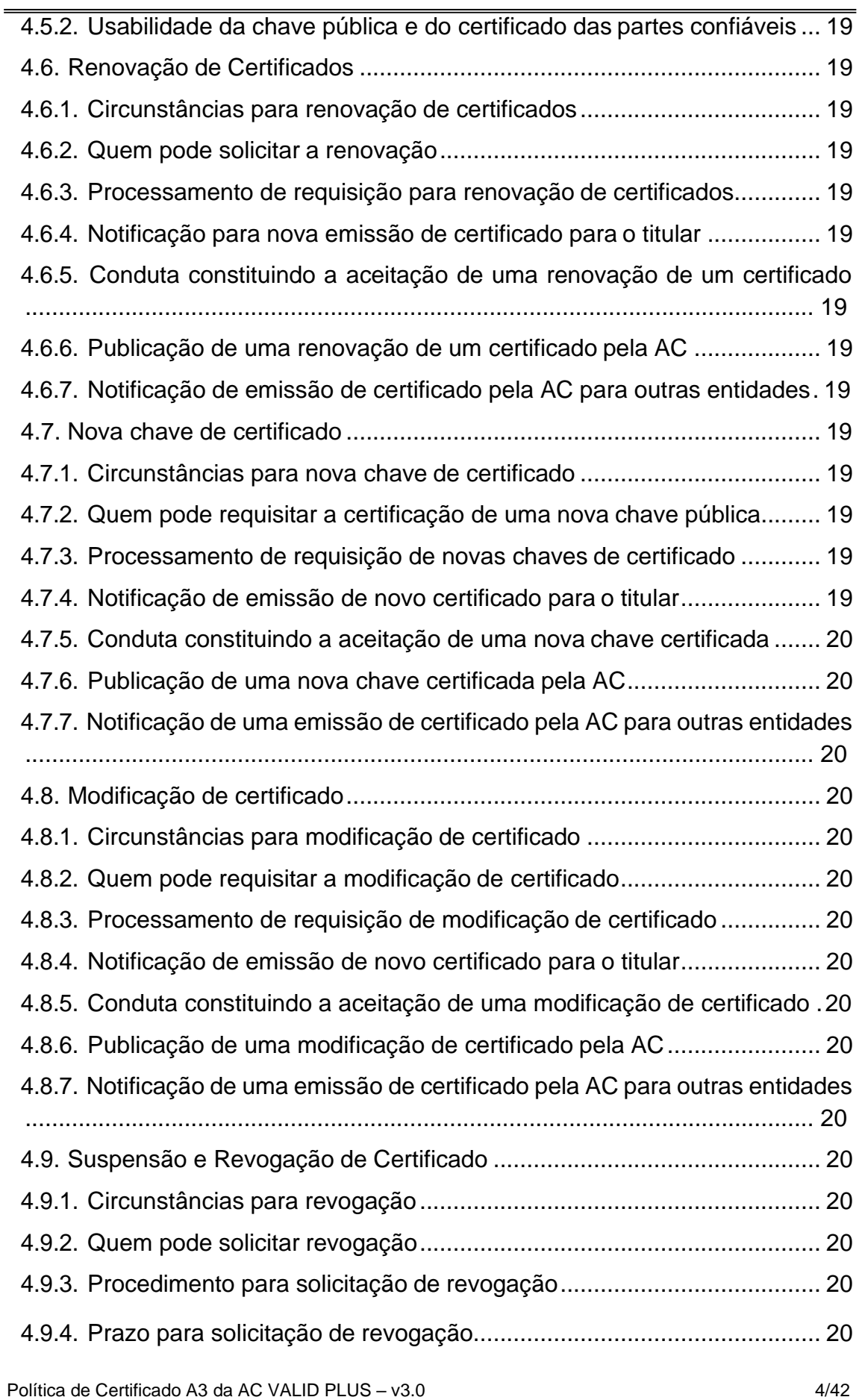

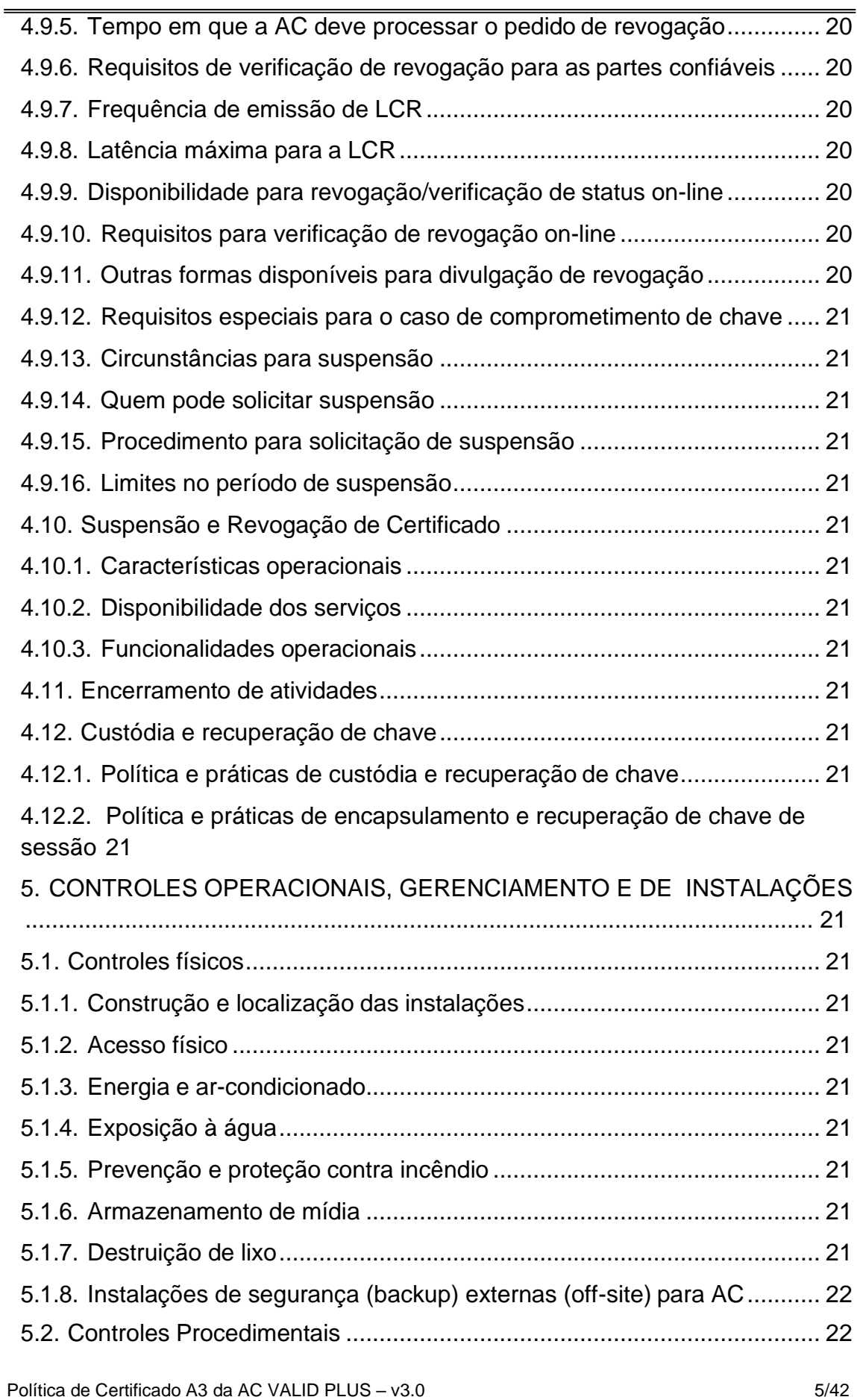

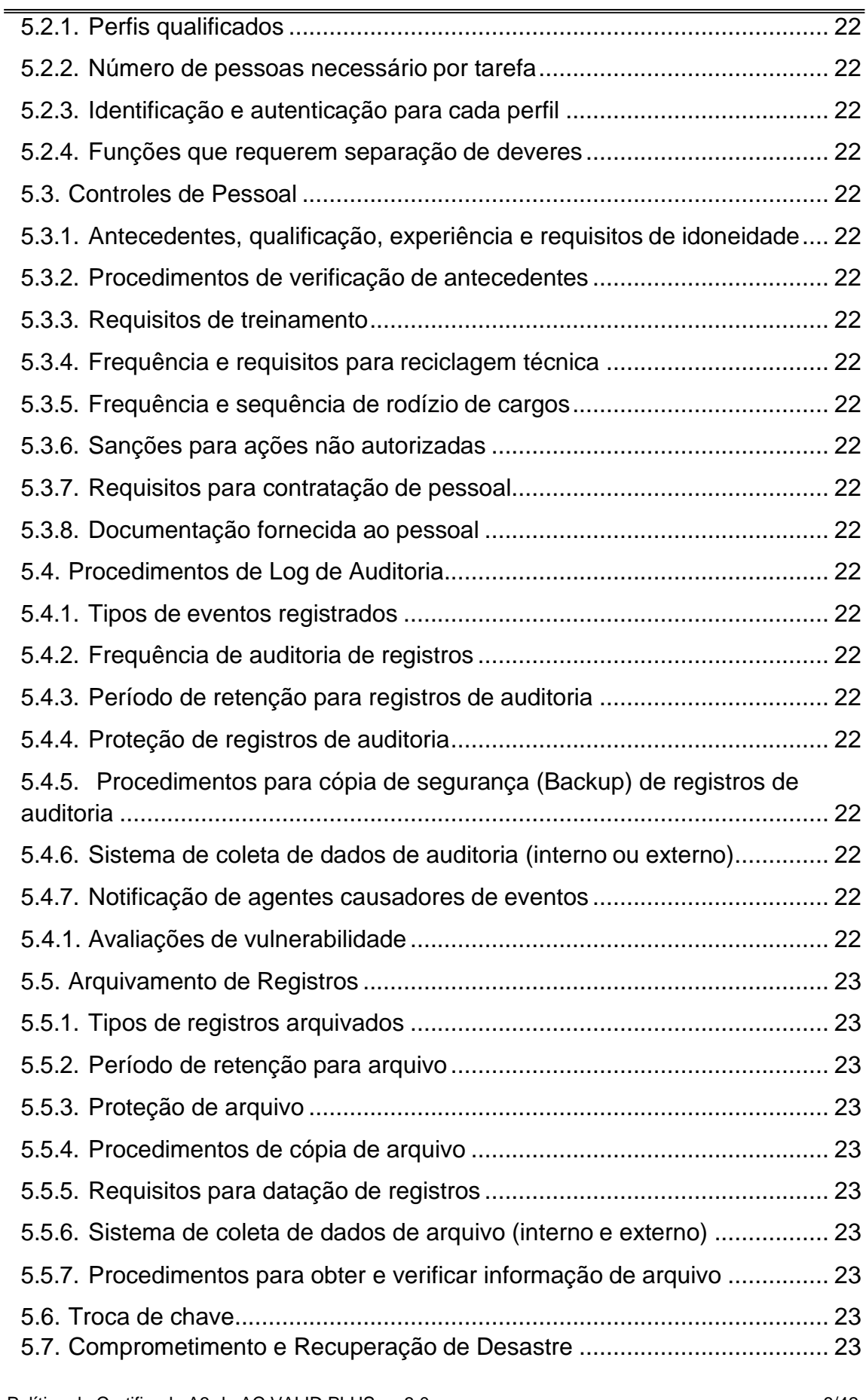

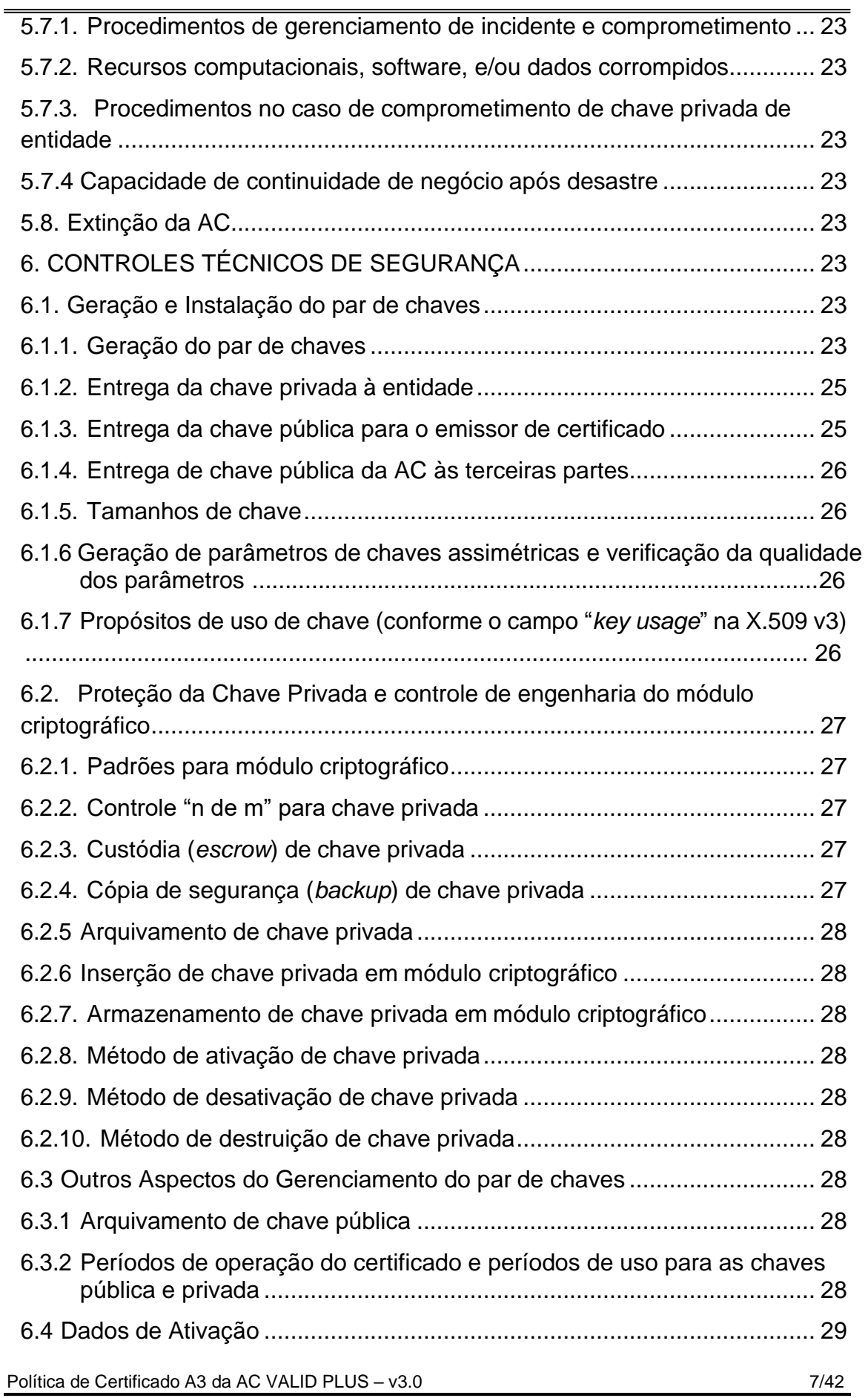

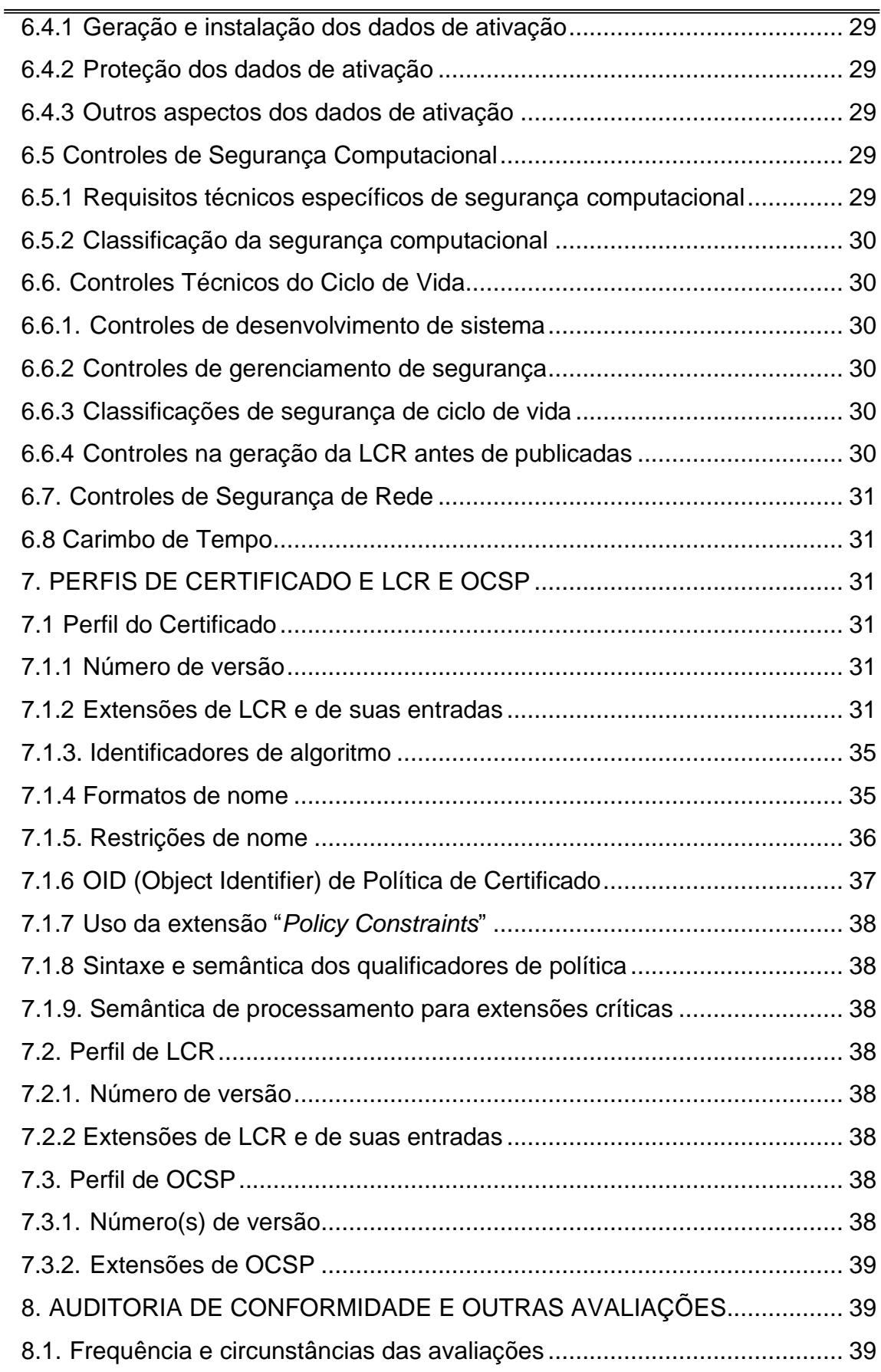

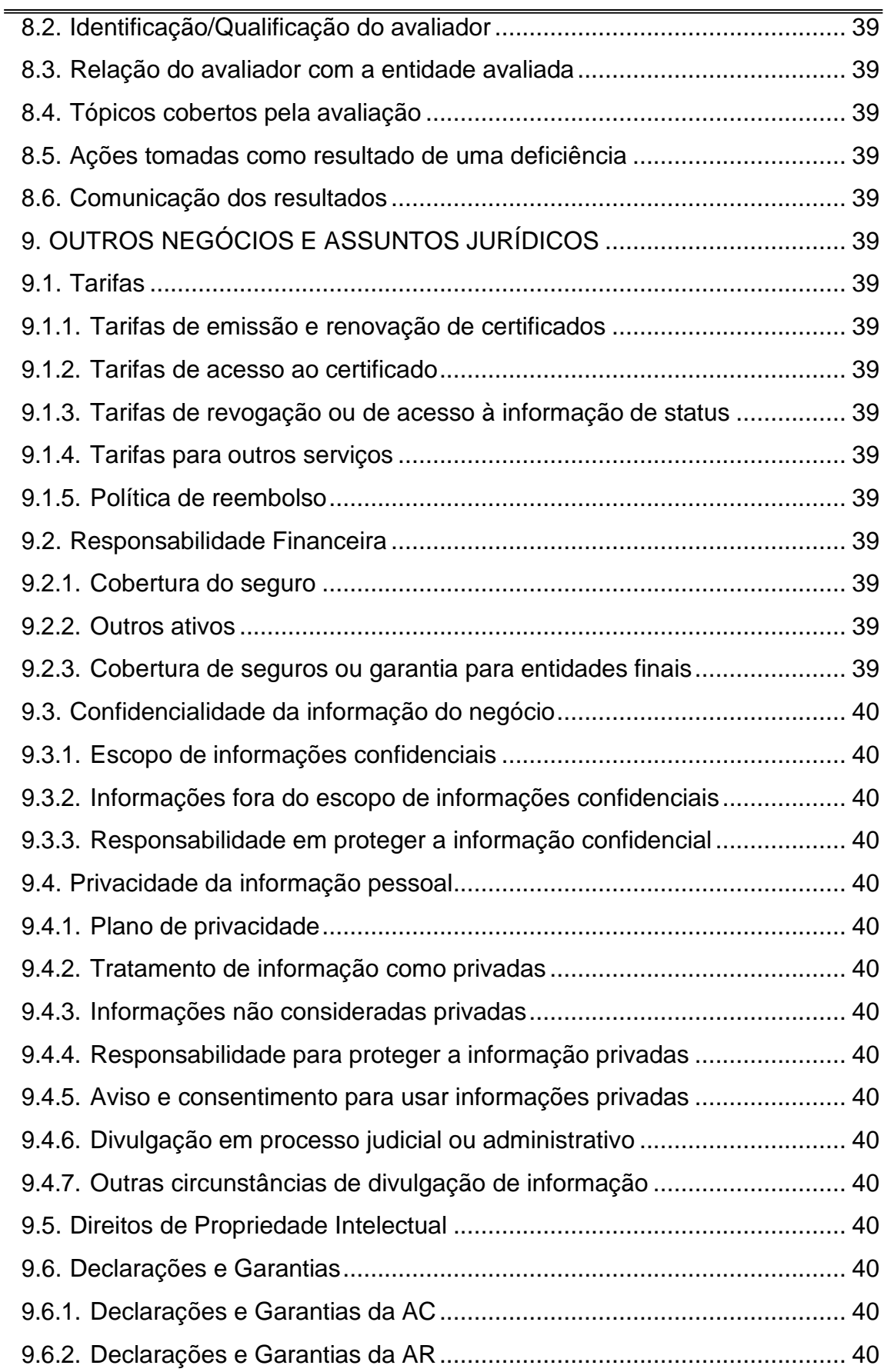

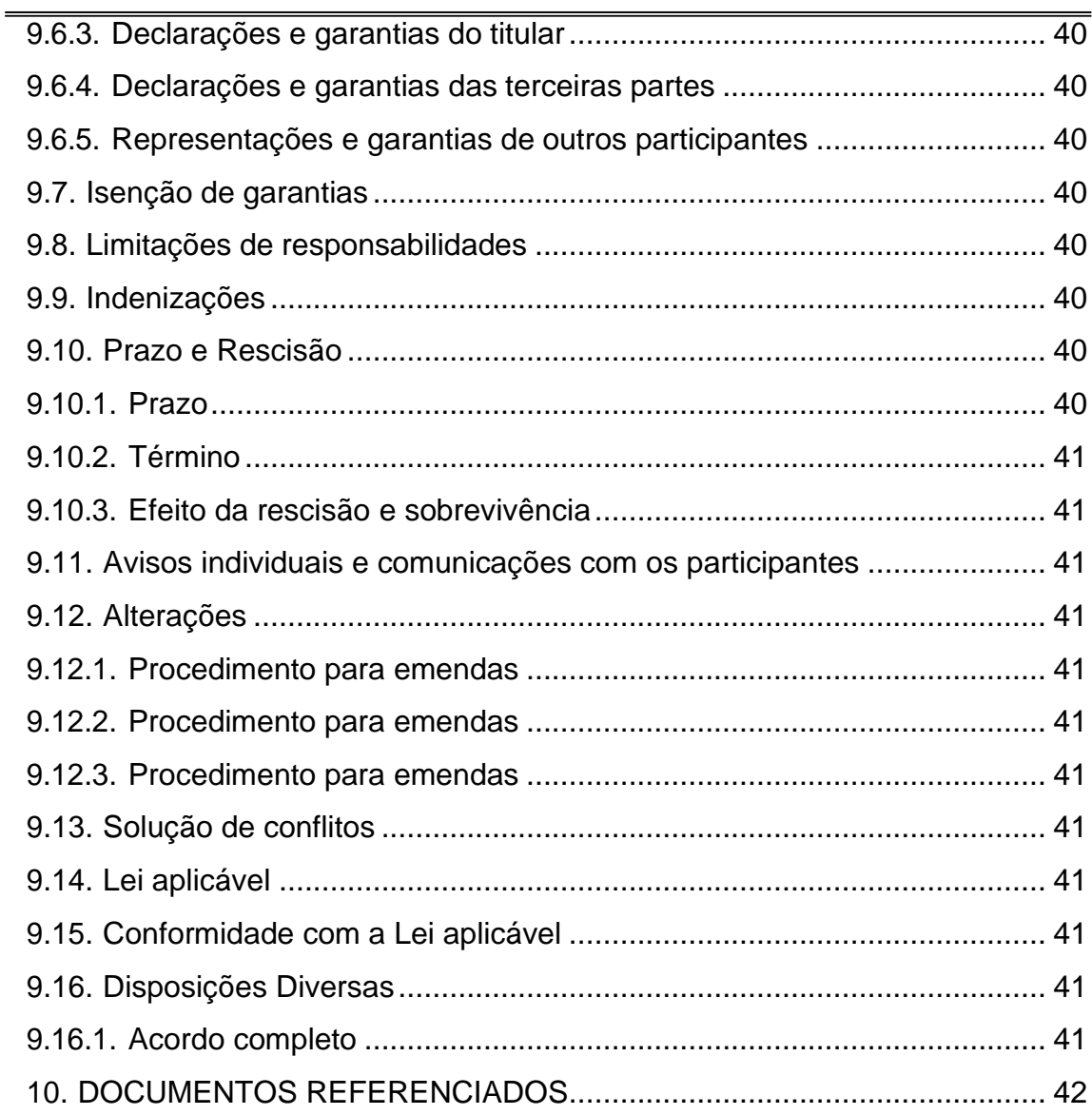

# **CONTROLE DE ALTERAÇÕES:**

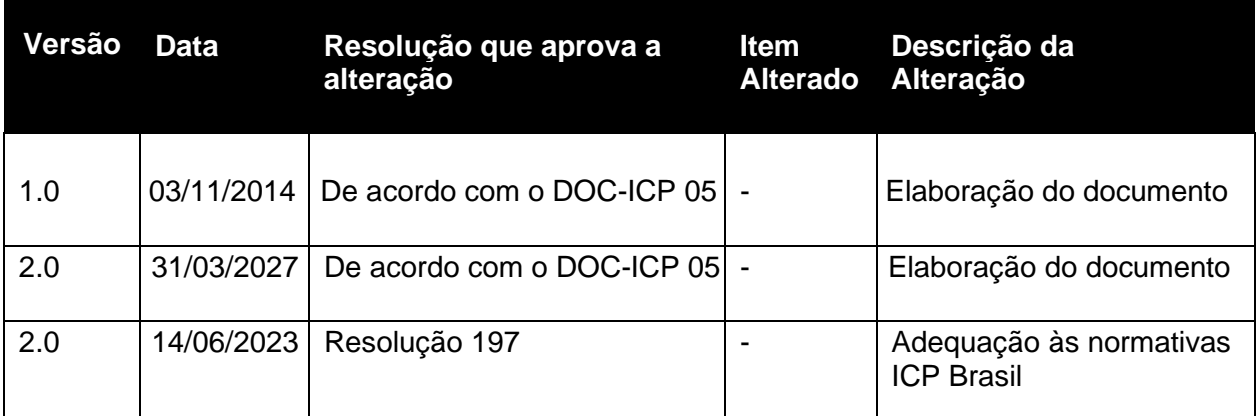

#### <span id="page-11-0"></span>**1. INTRODUÇÃO**

A ICP-Brasil é uma plataforma criptográfica de confiança. Garante presunção de validade jurídica aos atos e negócios eletrônicos assinados e cifrados com certificados digitais e chaves emitidos pelas entidades credenciadas na ICP-Brasil.

# <span id="page-11-1"></span>**1.1. Visão Geral**

**1.1.1** Esta "Política de Certificado" (PC) descreve as políticas de certificação de Assinatura Digital do Tipo A3 da Autoridade Certificadora VALID PLUS na Infraestrutura de Chaves Públicas Brasileira.

**1.1.2** A estrutura desta PC está baseada no DOC-ICP-04– REQUISITOS MÍNIMOS PARA AS POLÍTICAS DE CERTIFICADO NA ICP-Brasil.

**1.1.3** A estrutura desta PC está baseada na RFC 3647.

**1.1.4** Este documento compõe o conjunto da ICP-Brasil e nele são referenciados outros regulamentos dispostos nas demais normas da ICP-Brasil, conforme especificado no item 10.

**1.1.5** O tipo de certificado emitido sob esta PC é o Tipo A3

**1.1.6** Não se aplica.

**1.1.7** Não se aplica.

**1.1.8** Não se aplica.

**1.1.9** Não se aplica.

**1.1.10** Não se aplica.

1.1.11. Não se aplica.

1.1.12. Não se aplica.

#### <span id="page-11-2"></span>**1.2. Nome do Documento e Identificação**

**1.2.1.** Esta PC é chamada "Política de Certificado de Assinatura Digital Tipo A3 da Autoridade Certificadora VALID PLUS" e referida como "PC A3 da AC VALID PLUS". O *Object Identifier* (OID) atribuído para esta PC, após processo de credenciamento da AC junto à ICP-Brasil, é: **2.16.76.1.2.3.47**

1.2.2. Não se aplica.

### <span id="page-12-1"></span><span id="page-12-0"></span>**1.3. Participantes da ICP-Brasil 1.3.1. Autoridades Certificadoras**

1.3.1.1. Esta PC é implementada pela Autoridade Certificadora AC VALID PLUS, integrante da Infraestrutura de Chaves Públicas Brasileira, ICP-Brasil, sob a hierarquia da Autoridade Certificadora AC VALID, que por sua vez está subordinada hierarquicamente à Autoridade Certificadora Raiz Brasileira.

1.3.1.2. As práticas e procedimentos de certificação utilizados pela AC VALID PLUS estão descritas em sua Declaração de Práticas de Certificação (DPC da AC VALID PLUS) que se encontra publicada no seu repositório, no seguinte endereço: <https://validcertificadora.com.br/pages/repositorio-v2>

# <span id="page-12-2"></span>**1.3.2. Autoridades de Registro**

1.3.2.1 A AC VALID PLUS mantém página web e/ou diretório com endereço: <https://validcertificadora.com.br/pages/repositorio-v2> onde estão publicados os seguintes dados, referentes às Autoridades de Registro (ARs) que realizam os processos de recebimento, validação e encaminhamento de solicitações de emissão ou de revogação de certificados digitais e de identificação de seus solicitantes:

a) relação de todas as ARs credenciadas;

b) relação de AR que tenham se descredenciado da cadeia da AC VALID PLUS, com respectiva data do descredenciamento.

1.3.2.2. A AC VALID PLUS mantém as informações acima sempre atualizadas.

#### <span id="page-12-3"></span>**1.3.3 Titulares de Certificado**

Pessoas físicas ou jurídicas, de direito público ou privado, nacionais ou estrangeiras, que atendam aos requisitos desta DPC e das Políticas de Certificado aplicáveis, podem ser Titulares de Certificado. Os certificados podem ser utilizados por pessoas físicas e pessoas jurídicas. O titular do certificado pessoa jurídica, será designado pessoa física como responsável pelo certificado, que será o detentor da chave privada. Preferencialmente será designado como

responsável pelo certificado, o representante legal da pessoa jurídica ou um de seus representantes legais.

# <span id="page-13-0"></span>**1.3.4. Partes Confiáveis**

Considera-se terceira parte, a parte que confia no teor, validade e aplicabilidade do certificado digital e chaves emitidas pela ICP-Brasil

#### <span id="page-13-1"></span>**1.3.5. Outros Participantes**

A relação de todos os Prestadores de Serviços de Suporte – PSS, Prestadores de Serviços Biométricos – PSBios e Prestadores de Serviço de Confiança – PSC vinculados à AC VALID PLUS e/ou por intermédio de suas AR é publicada em serviço de diretório e/ou em página web da AC VALID PLUS [\(https://validcertificadora.com.br/pages/repositorio-v2\)](https://validcertificadora.com.br/pages/repositorio-v2).

#### <span id="page-13-2"></span>**1.4. Usabilidade do Certificado**

# <span id="page-13-3"></span>**1.4.1 Uso Apropriado do Certificado**

1.4.1.1. Neste item são relacionadas as aplicações para as quais os certificados definidos nesta PC são adequados.

1.4.1.2. As aplicações e demais programas que admitem o uso de certificado digital de um determinado tipo contemplado pela ICP-Brasil devem aceitar qualquer certificado de mesmo tipo, ou superior, emitido por qualquer AC credenciada pela AC Raiz.

1.4.1.3. A AC VALID PLUS leva em conta o nível de segurança previsto para o certificado definido por esta PC na definição das aplicações para o certificado. Esse nível de segurança é caracterizado pelos requisitos definidos para aspectos como: tamanho da chave criptográfica, mídia armazenadora da chave, processo de geração do par de chaves, procedimentos de identificação do titular de certificado, frequência de emissão da correspondente Lista de Certificados Revogados – LCR e extensão do período de validade do certificado.

Os certificados emitidos pela AC VALID PLUS no âmbito desta PC podem ser utilizados em aplicações como confirmação de identidade e assinatura de documentos eletrônicos com verificação da integridade de suas informações.

1.4.1.4. Os certificados de tipo A3 são utilizados em aplicações como confirmação de identidade e assinatura de documentos eletrônicos com verificação da integridade de suas informações.

1.4.1.5. Não se aplica.

1.4.1.6. Não se aplica.

1.4.1.7. Não se aplica.

1.4.1.8. Não se aplica.

#### <span id="page-14-0"></span>**1.4.2. Uso Proibitivo do Certificado**

Não se aplica.

#### <span id="page-14-1"></span>**1.5. Política de Administração**

#### <span id="page-14-2"></span>**1.5.1. Organização administrativa do documento**

Nome da AC: AC VALID PLUS.

#### <span id="page-14-3"></span>**1.5.2. Contatos**

**Endereço:** Alameda Rio Claro, 241 - Bela Vista - São Paulo, SP - Brasil CEP: 01332-010 **Telefone:** (11) 2575-6800 **Página Web:** <http://www.validcertificadora.com.br/> **E-mail:** [pki.compliance@valid.com](mailto:pki.compliance@valid.com)

#### <span id="page-14-5"></span><span id="page-14-4"></span>**1.5.3. Pessoa que determina a adequabilidade da DPC com a PC**

**Nome:** Marcio Nunes da Silva **E-mail:** [pki.compliance@valid.com](mailto:pki.compliance@valid.com) **Telefone:** (11) 2575-6800

# **1.5.4 Procedimentos de aprovação da PC**

Esta PC é aprovada pelo ITI. Os procedimentos de aprovação da PC da AC são estabelecidos a critério do CG da ICP-Brasil.

# <span id="page-15-0"></span>**1.6. Definição e Acrônimos**

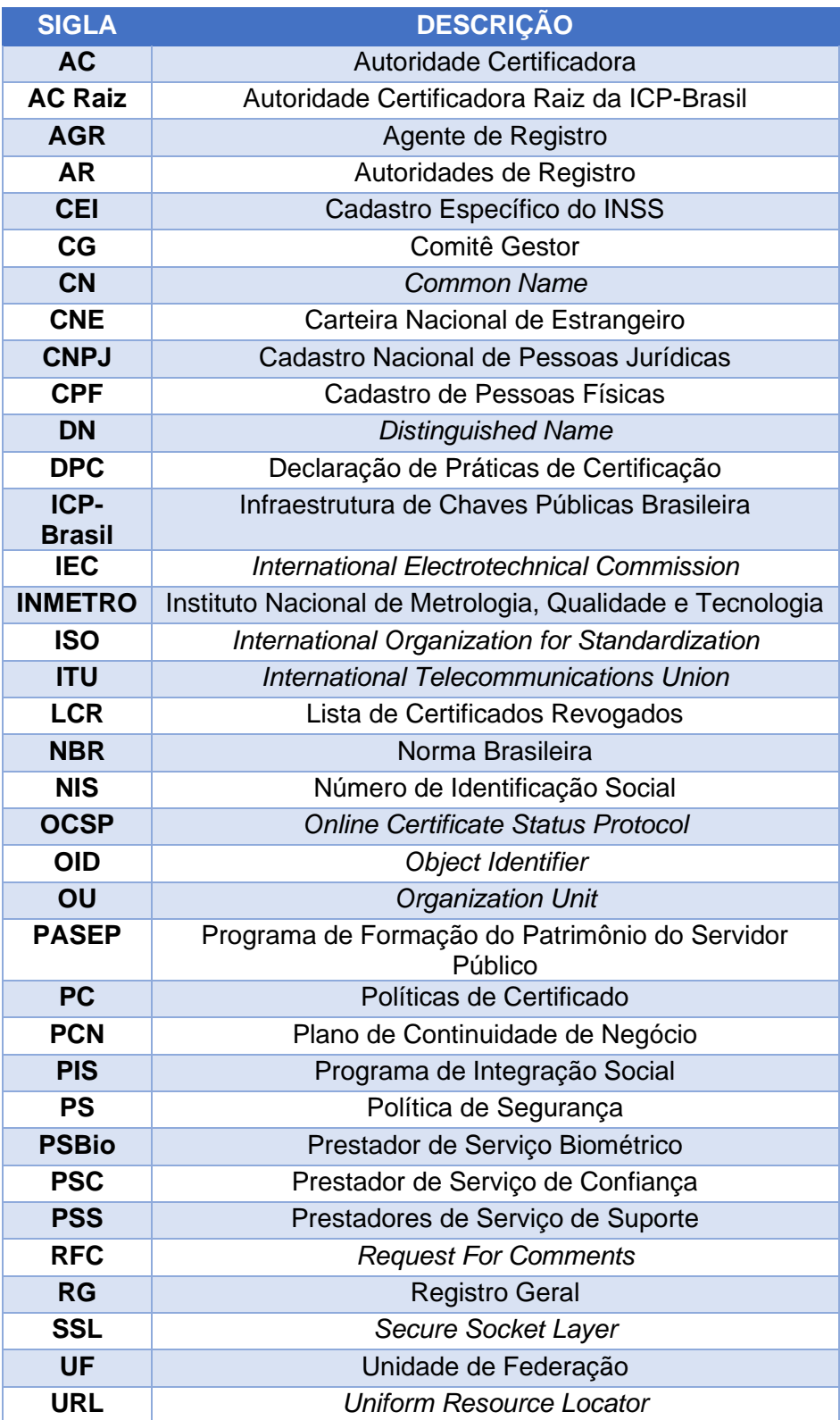

# <span id="page-16-0"></span>**2. RESPONSABILIDADES DE PUBLICAÇÃO E REPOSITÓRIO**

Nos itens seguintes são referidos os itens correspondentes da Declaração de Práticas de Certificação - DPC da AC VALID PLUS.

#### <span id="page-16-1"></span>**2.1. Repositórios**

- <span id="page-16-2"></span>**2.2. Publicação de informações dos certificados**
- <span id="page-16-3"></span>**2.3. Tempo ou Frequência de Publicação**

#### <span id="page-16-4"></span>**2.4. Controle de Acesso aos Repositórios**

# <span id="page-16-5"></span>**3. IDENTIFICAÇÃO E AUTENTICAÇÃO**

Nos itens seguintes são referidos os itens correspondentes da Declaração de Práticas de Certificação - DPC da AC VALID PLUS.

#### <span id="page-16-6"></span>**3.1. Nomeação**

- <span id="page-16-7"></span>**3.1.1. Tipos de nomes**
- <span id="page-16-8"></span>**3.1.2. Necessidade de nomes significativos**
- <span id="page-16-9"></span>**3.1.3. Anonimato ou Pseudônimo dos Titulares do Certificado**
- <span id="page-16-10"></span>**3.1.4. Regras para interpretação de vários tipos de nomes**
- <span id="page-16-12"></span><span id="page-16-11"></span>**3.1.5. Unicidade de nomes**
- **3.1.6. Procedimento para resolver disputa de nomes**
- <span id="page-16-13"></span>**3.1.7. Reconhecimento, autenticação e papel de marcas registradas**
- <span id="page-16-14"></span>**3.2. Validação Inicial de Identidade**
- <span id="page-16-15"></span>**3.2.1. Método para comprovar a posse de chave privada**
- <span id="page-16-16"></span>**3.2.2. Autenticação da identificação da organização**
- <span id="page-16-17"></span>**3.2.3. Autenticação da identidade de equipamento ou aplicação**
- <span id="page-16-18"></span>**3.2.4. Autenticação da identidade de um indivíduo**
- <span id="page-16-19"></span>**3.2.5. Informações não verificadas do titular do certificado**
- <span id="page-16-20"></span>**3.2.6. Validação das autoridades**

<span id="page-16-21"></span>Política de Certificado A3 da AC VALID PLUS – v3.0 17/42 **3.2.7. Critérios para interoperação**

# <span id="page-17-0"></span>**3.3. Identificação e autenticação para pedidos de novas chaves**

- <span id="page-17-1"></span>**3.3.1. Identificação e autenticação para rotina de novas chaves**
- <span id="page-17-2"></span>**3.3.2. Identificação e autenticação para novas chaves após a revogação**
- <span id="page-17-3"></span>**3.4. Identificação e Autenticação para solicitação de revogação**

#### <span id="page-17-4"></span>**4. REQUISITOS OPERACIONAIS DO CICLO DE VIDA DO CERTIFICADO**

Nos itens seguintes são referidos os itens correspondentes da Declaração de Práticas de Certificação - DPC da AC VALID PLUS.

- <span id="page-17-5"></span>**4.1. Solicitação do certificado**
- <span id="page-17-6"></span>**4.1.1. Quem pode submeter uma solicitação de certificado**
- <span id="page-17-7"></span>**4.1.2. Processo de registro e responsabilidades**
- <span id="page-17-8"></span>**4.2. Processamento de Solicitação de Certificado**
- <span id="page-17-9"></span>**4.2.1. Execução das funções de identificação e autenticação**
- <span id="page-17-10"></span>**4.2.2. Aprovação ou rejeição de pedidos de certificado**
- <span id="page-17-11"></span>**4.2.3. Tempo para processar a solicitação de certificado**
- <span id="page-17-12"></span>**4.3. Emissão de Certificado**
- <span id="page-17-13"></span>**4.3.1. Ações da AC durante a emissão de um certificado**
- <span id="page-17-14"></span>**4.3.2. Notificações para o titular do certificado pela AC na emissão do certificado**
- <span id="page-17-15"></span>**4.4. Aceitação de Certificado**
- <span id="page-17-16"></span>**4.4.1. Conduta sobre a aceitação do certificado**
- <span id="page-17-17"></span>**4.4.2. Publicação do certificado pela AC**
- <span id="page-17-18"></span>**4.4.3. Notificação de emissão do certificado pela AC Raiz para outras entidades**
- <span id="page-17-19"></span>**4.5. Usabilidade do par de chaves e do certificado**
- <span id="page-17-20"></span>**4.5.1. Usabilidade da Chave privada e do certificado do titular**

Política de Certificado A3 da AC VALID PLUS – v3.0 18/42

<span id="page-18-0"></span>**4.5.2. Usabilidade da chave pública e do certificado das partes confiáveis**

<span id="page-18-1"></span>**4.6. Renovação de Certificados**

<span id="page-18-2"></span>**4.6.1. Circunstâncias para renovação de certificados**

- <span id="page-18-3"></span>**4.6.2. Quem pode solicitar a renovação**
- <span id="page-18-4"></span>**4.6.3. Processamento de requisição para renovação de certificados**

<span id="page-18-5"></span>**4.6.4. Notificação para nova emissão de certificado para o titular**

<span id="page-18-6"></span>**4.6.5. Conduta constituindo a aceitação de uma renovação de um certificado**

<span id="page-18-7"></span>**4.6.6. Publicação de uma renovação de um certificado pela AC**

<span id="page-18-8"></span>**4.6.7. Notificação de emissão de certificado pela AC para outras entidades**

<span id="page-18-9"></span>**4.7. Nova chave de certificado**

<span id="page-18-10"></span>**4.7.1. Circunstâncias para nova chave de certificado**

<span id="page-18-11"></span>**4.7.2. Quem pode requisitar a certificação de uma nova chave pública**

<span id="page-18-12"></span>**4.7.3. Processamento de requisição de novas chaves de certificado**

<span id="page-18-13"></span>**4.7.4. Notificação de emissão de novo certificado para o titular**

<span id="page-18-14"></span>**4.7.5. Conduta constituindo a aceitação de uma nova chave certificada**

<span id="page-18-15"></span>**4.7.6. Publicação de uma nova chave certificada pela AC**

<span id="page-18-17"></span><span id="page-18-16"></span>**4.7.7. Notificação de uma emissão de certificado pela AC para outras entidades**

**4.8. Modificação de certificado**

<span id="page-18-18"></span>**4.8.1. Circunstâncias para modificação de certificado**

<span id="page-18-19"></span>**4.8.2. Quem pode requisitar a modificação de certificado**

<span id="page-18-20"></span>**4.8.3. Processamento de requisição de modificação de certificado**

<span id="page-18-21"></span>**4.8.4. Notificação de emissão de novo certificado para o titular**

<span id="page-18-22"></span>**4.8.5. Conduta constituindo a aceitação de uma modificação de certificado**

Política de Certificado A3 da AC VALID PLUS – v3.0 19/42

<span id="page-19-0"></span>**4.8.6. Publicação de uma modificação de certificado pela AC**

<span id="page-19-1"></span>**4.8.7. Notificação de uma emissão de certificado pela AC para outras entidades**

- <span id="page-19-2"></span>**4.9. Suspensão e Revogação de Certificado**
- <span id="page-19-3"></span>**4.9.1. Circunstâncias para revogação**
- <span id="page-19-4"></span>**4.9.2. Quem pode solicitar revogação**
- <span id="page-19-5"></span>**4.9.3. Procedimento para solicitação de revogação**
- <span id="page-19-6"></span>**4.9.4. Prazo para solicitação de revogação**
- <span id="page-19-7"></span>**4.9.5. Tempo em que a AC deve processar o pedido de revogação**
- <span id="page-19-8"></span>**4.9.6. Requisitos de verificação de revogação para as partes confiáveis**
- <span id="page-19-9"></span>**4.9.7. Frequência de emissão de LCR**
- <span id="page-19-10"></span>**4.9.8. Latência máxima para a LCR**
- <span id="page-19-11"></span>**4.9.9. Disponibilidade para revogação/verificação de status on-line**
- <span id="page-19-12"></span>**4.9.10. Requisitos para verificação de revogação on-line**
- <span id="page-19-13"></span>**4.9.11. Outras formas disponíveis para divulgação de revogação**
- <span id="page-19-14"></span>**4.9.12. Requisitos especiais para o caso de comprometimento de chave**
- <span id="page-19-15"></span>**4.9.13. Circunstâncias para suspensão**
- <span id="page-19-16"></span>**4.9.14. Quem pode solicitar suspensão**
- <span id="page-19-17"></span>**4.9.15. Procedimento para solicitação de suspensão**
- <span id="page-19-18"></span>**4.9.16. Limites no período de suspensão**
- <span id="page-19-19"></span>**4.10. Suspensão e Revogação de Certificado**
- <span id="page-19-20"></span>**4.10.1. Características operacionais**
- <span id="page-19-21"></span>**4.10.2. Disponibilidade dos serviços**
- <span id="page-19-22"></span>**4.10.3. Funcionalidades operacionais**
- <span id="page-19-23"></span>**4.11. Encerramento de atividades**

#### <span id="page-20-0"></span>**4.12. Custódia e recuperação de chave**

#### <span id="page-20-1"></span>**4.12.1. Política e práticas de custódia e recuperação de chave**

<span id="page-20-3"></span><span id="page-20-2"></span>**4.12.2. Política e práticas de encapsulamento e recuperação de chave de sessão**

#### **5. CONTROLES OPERACIONAIS, GERENCIAMENTO E DE INSTALAÇÕES**

Nos itens seguintes são referidos os itens correspondentes da Declaração de Práticas de Certificação - DPC da AC VALID PLUS.

- <span id="page-20-4"></span>**5.1. Controles físicos**
- <span id="page-20-5"></span>**5.1.1. Construção e localização das instalações**
- <span id="page-20-6"></span>**5.1.2. Acesso físico**
- <span id="page-20-7"></span>**5.1.3. Energia e ar-condicionado**
- <span id="page-20-8"></span>**5.1.4. Exposição à água**
- <span id="page-20-9"></span>**5.1.5. Prevenção e proteção contra incêndio**
- <span id="page-20-10"></span>**5.1.6. Armazenamento de mídia**
- <span id="page-20-11"></span>**5.1.7. Destruição de lixo**
- <span id="page-20-12"></span>**5.1.8. Instalações de segurança (backup) externas (off-site) para AC**
- <span id="page-20-13"></span>**5.2. Controles Procedimentais**
- <span id="page-20-14"></span>**5.2.1. Perfis qualificados**
- <span id="page-20-15"></span>**5.2.2. Número de pessoas necessário por tarefa**
- <span id="page-20-16"></span>**5.2.3. Identificação e autenticação para cada perfil**
- <span id="page-20-17"></span>**5.2.4. Funções que requerem separação de deveres**
- <span id="page-20-18"></span>**5.3. Controles de Pessoal**
- <span id="page-20-19"></span>**5.3.1. Antecedentes, qualificação, experiência e requisitos de idoneidade**
- <span id="page-20-20"></span>**5.3.2. Procedimentos de verificação de antecedentes**
- <span id="page-20-21"></span>**5.3.3. Requisitos de treinamento**

Política de Certificado A3 da AC VALID PLUS – v3.0 21/42

- <span id="page-21-0"></span>**5.3.4. Frequência e requisitos para reciclagem técnica**
- <span id="page-21-1"></span>**5.3.5. Frequência e sequência de rodízio de cargos**
- <span id="page-21-2"></span>**5.3.6. Sanções para ações não autorizadas**
- <span id="page-21-3"></span>**5.3.7. Requisitos para contratação de pessoal**
- <span id="page-21-4"></span>**5.3.8. Documentação fornecida ao pessoal**
- <span id="page-21-5"></span>**5.4. Procedimentos de Log de Auditoria**
- <span id="page-21-6"></span>**5.4.1. Tipos de eventos registrados**
- <span id="page-21-7"></span>**5.4.2. Frequência de auditoria de registros**
- <span id="page-21-8"></span>**5.4.3. Período de retenção para registros de auditoria**
- <span id="page-21-9"></span>**5.4.4. Proteção de registros de auditoria**

<span id="page-21-10"></span>**5.4.5. Procedimentos para cópia de segurança (Backup) de registros de auditoria**

- <span id="page-21-11"></span>**5.4.6. Sistema de coleta de dados de auditoria (interno ou externo)**
- <span id="page-21-12"></span>**5.4.7. Notificação de agentes causadores de eventos**
- <span id="page-21-13"></span>**5.4.1. Avaliações de vulnerabilidade**
- <span id="page-21-14"></span>**5.5. Arquivamento de Registros**
- <span id="page-21-15"></span>**5.5.1. Tipos de registros arquivados**
- <span id="page-21-16"></span>**5.5.2. Período de retenção para arquivo**
- <span id="page-21-17"></span>**5.5.3. Proteção de arquivo**
- <span id="page-21-18"></span>**5.5.4. Procedimentos de cópia de arquivo**
- <span id="page-21-19"></span>**5.5.5. Requisitos para datação de registros**
- <span id="page-21-20"></span>**5.5.6. Sistema de coleta de dados de arquivo (interno e externo)**
- <span id="page-21-21"></span>**5.5.7. Procedimentos para obter e verificar informação de arquivo**
- <span id="page-21-22"></span>**5.6. Troca de chave**

<span id="page-21-23"></span>Política de Certificado A3 da AC VALID PLUS – v3.0 22/42 **5.7. Comprometimento e Recuperação de Desastre**

# <span id="page-22-0"></span>**5.7.1. Procedimentos de gerenciamento de incidente e comprometimento**

<span id="page-22-1"></span>**5.7.2. Recursos computacionais, software, e/ou dados corrompidos**

<span id="page-22-2"></span>**5.7.3. Procedimentos no caso de comprometimento de chave privada de entidade**

### <span id="page-22-3"></span>**5.7.4 Capacidade de continuidade de negócio após desastre**

# <span id="page-22-4"></span>**5.8. Extinção da AC**

# <span id="page-22-5"></span>**6. CONTROLES TÉCNICOS DE SEGURANÇA**

Nos itens seguintes, esta PC define as medidas de segurança necessárias para proteger as chaves criptográficas dos titulares de certificados emitidos segundo a mesma. São também definidos outros controles técnicos de segurança utilizados pela AC VALID PLUS e pelas ARs vinculadas na execução de suas funções operacionais.

#### <span id="page-22-6"></span>**6.1. Geração e Instalação do par de chaves**

### <span id="page-22-7"></span>**6.1.1. Geração do par de chaves**

6.1.1.1. O par de chaves criptográficas é gerado pelo titular do certificado, quando este for uma pessoa física. Quando o titular de certificado for uma pessoa jurídica, esta indicará por seu(s) representante(s) legal(is), a pessoa responsável pela geração dos pares de chaves criptográficas e pelo uso do certificado.

6.1.1.1.1. Não se aplica.

6.1.1.1.2. Não se aplica

6.1.1.2 A chave privada é exportada e armazenada em mídia externa – Cartão Inteligente ou Token, ambos com capacidade de geração de chave e protegidos por senha e/ou identificação biométrica ou hardware criptográfico homologado junto à ICP-Brasil ou com certificação INMETRO.

6.1.1.3 O algoritmo a ser utilizado para as chaves criptográficas de titulares de certificados adota o padrão RSA conforme definido no documento PADRÕES E ALGORITMOS CRIPTOGRÁFICOS DA ICP-BRASIL [1].

6.1.1.4. Ao ser gerada, a chave privada do titular do certificado deve ser gravada cifrada, por algoritmo simétrico aprovado no documento PADRÕES E ALGORITMOS CRIPTOGRÁFICOS DA ICP-BRASIL [1]. As chaves privadas

correspondentes aos certificados poderão ser armazenadas em repositório protegido por senha, hardware criptográfico, homologado junto à ICP-Brasil ou com certificação INMETRO.

6.1.1.5 A chave privada trafega cifrada, empregando os mesmos algoritmos citados no parágrafo anterior, entre o dispositivo gerador e a mídia utilizada para o seu armazenamento.

6.1.1.6 A mídia de armazenamento da chave privada utilizado pelo titular assegura, por meios técnicos e procedimentais adequados, no mínimo, que:

a) A chave privada utilizada na geração de uma assinatura é única e seu sigilo é suficientemente assegurado;

b) A chave privada utilizada na geração de uma assinatura não pode, com uma segurança razoável, ser deduzida e que está protegida contra falsificações realizadas através das tecnologias atualmente disponíveis; e

c) a chave privada utilizada na geração de uma assinatura pode ser eficazmente protegida pelo legítimo titular contra a utilização por terceiros.

6.1.1.7. Esta mídia de armazenamento não deve modificar os dados a serem assinados, nem impedir que esses dados sejam apresentados ao signatário antes do processo de assinatura.

6.1.1.8. O armazenamento de chaves privadas de terceiros em hardware criptográfico só poderá ser realizada por entidade credenciada como PSC, nos termos do DOC-ICP-17[4], ou no caso de soluções corporativas de armazenamento de chaves privadas de funcionários, em HSM de propriedade da instituição, mediante o conhecimento e concordância expressa do titular do certificado com a DPC da AC VALID PLUS, que atendam as aplicações demandadas das organizações, com acesso exclusivo por meio da rede interna.

O tipo de certificado emitido pela AC VALID PLUS e descrito nesta PC é o A3.

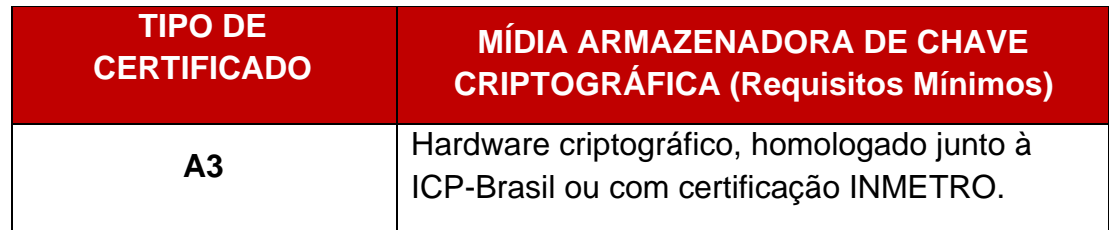

**Nota:** A responsabilidade pela segurança na garantia do sigilo, integridade e disponibilidade da chave privada gerada no equipamento é do titular ou responsável pelo uso do certificado, conforme especificado no Termo de

Titularidade.

# <span id="page-24-0"></span>**6.1.2. Entrega da chave privada à entidade**

Não se aplica.

# <span id="page-24-1"></span>**6.1.3. Entrega da chave pública para o emissor de certificado**

Chaves públicas são entregues à AC VALID PLUS por meio de uma troca *online* utilizando funções automáticas do *software* de certificação da AC VALID PLUS. A mensagem de solicitação de certificado obedece ao formato PKCS#10, que inclui, na própria mensagem, a assinatura digital, realizada com a chave privada correspondente à chave pública contida na solicitação.

A entrega da chave pública do solicitante do certificado, é feita por meio eletrônico, em formato PKCS#10, através de uma sessão segura SSL - *Secure Socket Layer*

#### <span id="page-24-2"></span>**6.1.4. Entrega de chave pública da AC às terceiras partes**

As formas para a disponibilização dos certificados da cadeia de certificação, para os usuários da AC VALID PLUS, compreendem:

A AC VALID PLUS disponibiliza o seu certificado, e de todos os certificados da cadeia de certificação, para os usuários da ICP-Brasil, através de endereço Web:

- <span id="page-24-3"></span>a) Página *web* da AC SIC BRASIL [https://validcertificadora.com.br/pages/repositorio-v2](https://www.validcertificadora.com.br/index.aspx?DID=520&preview=1)
- b) Outros meios seguros aprovados pelo CG da ICP-Brasil.

#### **6.1.5. Tamanhos de chave**

6.1.5.1. Os certificados emitidos de acordo com esta PC situam-se sob acadeia da Autoridade Certificadora Raiz Brasileira (V5). O tamanho das chaves criptográficas associadas é de 2048 bits.

6.1.5.2. Os algoritmos e o tamanho de chaves criptográficas utilizados no certificado Tipo A3 da ICP-Brasil está em conformidade com o definido no documento PADRÕES E ALGORITMOS CRIPTOGRÁFICOS DA ICP-BRASIL[1]

### <span id="page-25-0"></span>**6.1.6 Geração de parâmetros de chaves assimétricas e verificação da qualidade dos parâmetros**

Os parâmetros de geração de chaves assimétricas da AC VALID PLUS seguem o padrão de Homologação da ICP-Brasil ou Certificação INMETRO, em conformidade ao estabelecido no documento PADRÕES E ALGORITMOS CRIPTOGRÁFICOS DA ICP-BRASIL [1].

Os parâmetros de geração de chaves assimétricas dos titulares de certificados adotam, no mínimo, o padrão estabelecido no documento PADRÕES E ALGORITMOS CRIPTOGRÁFICOS DA ICP-BRASIL[1].

Os parâmetros são verificados de acordo com as normas estabelecidas pelo padrão definido no documento PADRÕES E ALGORITMOS CRIPTOGRÁFICOS DA ICP-BRASIL[1].

# <span id="page-25-1"></span>**6.1.7 Propósitos de uso de chave (conforme o campo "***key usage***" na X.509 v3)**

Os certificados têm ativados os bits digitalSignature, nonRepudiation e keyEncipherment. Os pares de chaves correspondentes aos certificados emitidos pela AC VALID PLUS podem ser utilizados para a assinatura digital (chave privada), para a verificação dela (chave pública), para a garantia do não repúdio e para cifragem de chaves.

# <span id="page-25-2"></span>**6.2. Proteção da Chave Privada e controle de engenharia do módulo criptográfico**

Nos itens seguintes, a PC define os requisitos para a proteção das chaves privadas dos titulares de certificados emitidos pela AC VALID PLUS.

# <span id="page-25-3"></span>**6.2.1. Padrões para módulo criptográfico**

6.2.1.1 Não se aplica

6.2.1.2. Os requisitos aplicáveis ao módulo criptográfico utilizado para geração de chaves criptográficas dos titulares de certificado segue os definidos no documento PADRÕES E ALGORITMOS CRIPTOGRÁFICOS DA ICP-BRASIL[1].

#### <span id="page-25-4"></span>**6.2.2. Controle "n de m" para chave privada**

Não se aplica.

### <span id="page-26-0"></span>**6.2.3. Custódia (***escrow***) de chave privada**

Não é permitida, no âmbito da ICP-Brasil, a recuperação (*escrow*) de chaves privadas, isto é, não se permite que terceiros possam legalmente obter uma chave privada sem o consentimento de seu titular.

#### <span id="page-26-1"></span>**6.2.4. Cópia de segurança (***backup***) de chave privada**

6.2.4.1. Qualquer titular de certificado poderá, a seu critério, manter cópia de segurança de sua própria chave privada.

6.2.4.2 A AC VALID PLUS responsável por esta PC não mantém cópia de segurança de chave privada de titular.

6.2.4.3 A cópia de segurança deverá ser armazenada cifrada por algoritmo simétrico aprovado pelo documento PADRÕES E ALGORITMOS CRIPTOGRÁFICOS NA ICP-BRASIL [1] e protegida com um nível de segurança não inferior àquele definido para a chave original.

6.2.4.4. Não se aplica.

#### <span id="page-26-2"></span>**6.2.5 Arquivamento de chave privada**

6.2.5.1 Não se aplica, uma vez que a ICP-Brasil não admite o arquivamento de chaves privadas de assinatura digital.

6.2.5.2. Define-se arquivamento como o armazenamento da chave privada para seu uso futuro, após o período de validade do certificado correspondente.

#### <span id="page-26-3"></span>**6.2.6 Inserção de chave privada em módulo criptográfico**

Não se aplica.

#### <span id="page-26-4"></span>**6.2.7. Armazenamento de chave privada em módulo criptográfico**

Ver item 6.1.

#### <span id="page-26-5"></span>**6.2.8. Método de ativação de chave privada**

A chave privada é ativada mediante senha solicitada pelo hardware criptográfico, homologado junto à ICP-Brasil ou com certificação INMETRO.

#### <span id="page-26-6"></span>**6.2.9. Método de desativação de chave privada**

Cada entidade titular de certificado pode definir os procedimentos necessários para a desativação da sua chave privada.

Política de Certificado A3 da AC VALID PLUS – v3.0 27/42

### <span id="page-27-0"></span>**6.2.10. Método de destruição de chave privada**

Cada entidade titular de certificado pode definir os procedimentos necessários para a destruição da sua chave privada*.*

#### <span id="page-27-1"></span>**6.3 Outros Aspectos do Gerenciamento do par de chaves**

#### <span id="page-27-2"></span>**6.3.1 Arquivamento de chave pública**

As chaves públicas da AC VALID PLUS, de titulares dos certificados de assinatura digital e a*s LCRs* emitidas pela AC VALID PLUS são armazenadas permanentemente, para verificação de assinaturas geradas durante seu período de validade.

#### <span id="page-27-3"></span>**6.3.2 Períodos de operação do certificado e períodos de uso para as chaves pública e privada**

6.3.2.1. As chaves privadas dos respectivos Titulares são utilizadas apenas durante o período de validade dos certificados correspondentes. As correspondentes chaves públicas poderão ser utilizadas durante todo o período de tempo determinado pela legislação aplicável, para verificação de assinaturas geradas durante o prazo de validade dos respectivos certificados.

6.3.2.2 Não se aplica.

6.3.2.3 Certificados do tipo A3 previstos nesta PC podem ter a validade de minutos, horas, dias e até 5 (cinco) anos.

6.3.2.4. Não se aplica.

6.3.2.5. Não se aplica.

#### <span id="page-27-4"></span>**6.4 Dados de Ativação**

Nos itens seguintes desta PC são descritos os requisitos de segurança referentes aos dados de ativação. Os dados de ativação, distintos das chaves criptográficas, são aqueles requeridos para a operação de alguns módulos criptográficos.

#### <span id="page-27-5"></span>**6.4.1 Geração e instalação dos dados de ativação**

Os dados de ativação da chave privada da entidade titular do certificado, se utilizados, são únicos e aleatórios.

#### <span id="page-27-6"></span>**6.4.2 Proteção dos dados de ativação**

Política de Certificado A3 da AC VALID PLUS – v3.0 28/42

Os dados de ativação da chave privada da entidade titular do certificado, se utilizados, são protegidos contra uso não autorizado.

# <span id="page-28-0"></span>**6.4.3 Outros aspectos dos dados de ativação**

Não se aplica.

# <span id="page-28-1"></span>**6.5 Controles de Segurança Computacional**

#### <span id="page-28-2"></span>**6.5.1 Requisitos técnicos específicos de segurança computacional**

O titular do certificado é responsável pela segurança computacional dos sistemas nos quais são geradas e utilizadas as chaves privadas e deve zelar por sua integridade. O equipamento onde são gerados os pares de chaves criptográficas do titular do certificado deve dispor de mecanismos mínimos que garantam a segurança computacional, com proteção antivírus e criptografia para a chave privada, armazenada no HD.

# <span id="page-28-3"></span>**6.5.2 Classificação da segurança computacional**

Não se aplica.

# <span id="page-28-4"></span>**6.6. Controles Técnicos do Ciclo de Vida**

Não se aplica.

#### <span id="page-28-5"></span>**6.6.1. Controles de desenvolvimento de sistema**

A AC VALID PLUS utiliza os modelos clássico espiral e SCRUM no desenvolvimento dos sistemas, de acordo com a melhor adequação destes modelos ao projeto em desenvolvimento. São realizadas as fases de requisitos, análise, projeto, codificação e teste para cada interação do sistema utilizando tecnologias de orientação a objetos. Como suporte a esse modelo, a AC VALID PLUS utiliza uma gerência de configuração, gerência de mudança, testes formais e outros processos.

Os processos de projeto e desenvolvimento conduzidos pela AC VALID PLUS provêem documentação suficiente para suportar avaliações externas de segurança dos componentes da AC VALID PLUS.

#### <span id="page-28-6"></span>**6.6.2 Controles de gerenciamento de segurança**

A AC VALID PLUS verifica os níveis configurados de segurança com periodicidade semanal e através de ferramentas do próprio sistema operacional. As verificações são feitas através da emissão de comandos de sistema e comparando-se com as configurações aprovadas. Em caso de

Política de Certificado A3 da AC VALID PLUS – v3.0 29/42

divergência, são tomadas as medidas para recuperação da situação, conforme a natureza do problema e averiguação do fato gerador do problema para evitar sua recorrência.

A AC VALID PLUS utiliza metodologia formal de gerenciamento de configuração para a instalação e a contínua manutenção do sistema.

### <span id="page-29-0"></span>**6.6.3 Classificações de segurança de ciclo de vida**

Não se aplica.

#### <span id="page-29-1"></span>**6.6.4 Controles na geração da LCR antes de publicadas**

Antes de publicadas, todas as LCRs geradas pela AC VALID PLUS são checadas quanto à consistência de seu conteúdo, comparando-o com o conteúdo esperado em relação a número da LCR, data/hora de emissão e outras informações relevantes.

#### <span id="page-29-2"></span>**6.7. Controles de Segurança de Rede**

Não se aplica.

#### <span id="page-29-3"></span>**6.8 Carimbo de Tempo**

Não se aplica.

# <span id="page-29-4"></span>**7. PERFIS DE CERTIFICADO E LCR E OCSP**

Os itens seguintes especificam os formatos dos certificados e das LCR/ OCSP gerados segundo esta PC. São incluídas informações sobre os padrões adotados, seus perfis, versões e extensões.

#### <span id="page-29-5"></span>**7.1 Perfil do Certificado**

Todos os certificados emitidos pela AC VALID PLUS estão em conformidade com o formato definido pelo padrão ITU X.509 ou ISO/IEC 9594- 8.

#### <span id="page-29-6"></span>**7.1.1 Número de versão**

Todos os certificados emitidos pela AC VALID PLUS, segundo esta PC, implementam a versão 3 de certificado definida no padrão ITU X.509, deacordo com o perfil estabelecido na RFC 5280.

### <span id="page-30-0"></span>**7.1.2 Extensões de certificados**

**7.1.2.1.** As extensões de certificados utilizadas e sua criticalidade, são as mesmas extensões definidas como obrigatórias na ICP-Brasil, descritas no item 7.1.2.2.

**7.1.2.2.** A AC VALID PLUS implementa nos certificados emitidos segundo esta PC as seguintes extensões, definidas como obrigatórias pela ICP- Brasil:

a) "*Authority Key Identifier*", **não crítica**: contém o resumo SHA-1 da chave pública da AC VALID PLUS;

b) "*Key Usage*", crítica: configurados conforme disposto no item 7.1.2.7 deste documento;

- c) "*Certificate Policies*", não crítica, contém
	- ✓ O campo *policyIdentifier* contém o OID desta PC **2.16.76.1.2.3.47***.* O campo *PolicyQualifiers* contém o endereço *Web* onde se obtém aDPC da AC VALID PLUS, onde: [http://icp-brasil.validcertificadora.com.br/ac](http://icp-brasil.validcertificadora.com.br/ac-validplus/dpc-ac-validplusv5.pdf)[validplus/dpc-ac-validplusv5.pdf](http://icp-brasil.validcertificadora.com.br/ac-validplus/dpc-ac-validplusv5.pdf)

d) **"***CRL Distribution Points***", não crítica**: contém o endereço *URL* das páginas *Web* onde se obtém a LCR da AC VALID PLUS:

1)<http://icp-brasil.validcertificadora.com.br/ac-validplus/lcr-ac-validplusv5.crl> 2) [http://icp-brasil2.validcertificadora.com.br/ac-validplus/lcr-ac-validplusv5.crl](file:///C:/Users/flavia.asantos/Desktop/AC%20VALID%20PLUS/OneDrive_1_27-12-2023/%20http:/icp-brasil2.validcertificadora.com.br/ac-validplus/lcr-ac-validplusv5.crl)

e) *"Authority Information Access"***, não crítica:** contém o método de acesso id-ad-caIssuer, utilizando o protocolo de acesso HTTP, para a recuperação da cadeia de certificação.

[http://icp-brasil.validcertificadora.com.br/ac-validplus/ac-validplusv5.p7b](http://icp-brasil.validcertificadora.com.br/ac-validplus/ac-validplusv5.p7b%20%0d)

A segunda entrada pode conter o método de acesso id-ad-ocsp, com o respectivo endereço do respondedor OCSP, utilizando o protocolo de acesso HTTP, nos seguintes endereços, onde estas extensões somente serão aplicáveis para certificados de usuário final:

[http://ocspv5.validcertificadora.com.br](http://ocspv5.validcertificadora.com.br/)

f) "*basicConstraints*", não crítica: contém o campo cA=False (Não Obrigatório).

**7.1.2.3.** A ICP-Brasil também define como obrigatória a extensão "*Subject Alternative Name*", não crítica, e com os seguintes formatos:

Política de Certificado A3 da AC VALID PLUS – v3.0 31/42 **a) Para certificado de pessoa física:**

a.1) 3 (três) campos otherName, obrigatórios, contendo:

**OID = 2.16.76.1.3.1 e conteúdo =** nas primeiras 8 (oito) posições, a data de nascimento do titular, no formato ddmmaaaa; nas 11 (onze) posições subsequentes, o Cadastro de Pessoa Física (CPF) do titular; nas 11 (onze) posições subsequentes, o Número de Identificação Social - NIS (PIS, PASEP ou CI); nas 15 (quinze) posições subsequentes, o número do Registro Geral - RG do titular; nas 10 (dez) posições subsequentes, as siglas do órgão expedidor do RG e respectiva UF.

**OID = 2.16.76.1.3.6 e conteúdo =** nas 12 (doze) posições o número do Cadastro Específico do INSS (CEI) da pessoa física titular do certificado.

**OID = 2.16.76.1.3.5 e conteúdo =** nas primeiras 12 (doze) posições, o número de inscrição do Título de Eleitor; nas 3 (três) posições subsequentes, a Zona Eleitoral; nas 4 (quatro) posições seguintes, a Seção; nas 22 (vinte e duas) posições subsequentes, o município e a UF do Título de Eleitor.

a.2) 1 (um) campo otherName, obrigatório para certificados digitais cujas titularidades foram validadas pela AR dos conselhos de classes profissionais regulamentados por lei específica, contendo:

**OID = 2.16.76.1.4.2.n e conteúdo =** de tamanho variável correspondente ao número de identificação profissional emitido por conselho de classe profissional e outras informações, se necessário.

a.3) 1 (um) campo otherName, obrigatório, para certificados vinculados ao Documento RIC, contendo:

**OID = 2.16.76.1.3.9 e conteúdo =** nas primeiras 11 (onze) posições, o número de Registro de Identidade Civil.

a.4) Não se aplica.

**b)** Para certificado de pessoa jurídica, 4 (quatro) campos otherName, obrigatórios, contendo, nesta ordem:

**OID = 2.16.76.1.3.4 e conteúdo =** nas primeiras 8 (oito) posições, a data de nascimento do responsável pelo certificado, no formato ddmmaaaa; nas 11 (onze) posições subsequentes, o Cadastro de Pessoa Física (CPF) do responsável; nas 11 (onze) posições subsequentes, o número de Identificação Social – NIS (PIS, PASEP ou CI); nas 15 (quinze) posições subsequentes, o número do RG do responsável; nas 10 (dez) posições subsequentes, as siglas do órgão expedidor do RG e respectiva UF;

Política de Certificado A3 da AC VALID PLUS – v3.0 32/42 **OID = 2.16.76.1.3.2 e conteúdo = nome** do responsável pelo certificado;

**OID = 2.16.76.1.3.3 e conteúdo =** nas 14 (quatorze) posições o número do Cadastro Nacional de Pessoa Jurídica (CNPJ) da pessoa jurídica titular do certificado;

**OID = 2.16.76.1.3.7 e conteúdo =** nas 12 (doze) posições o número do Cadastro Específico do INSS (CEI) da pessoa jurídica titular do certificado.

**c)** Não se aplica.

**d)** Não se aplica.

**e)** Não se aplica.

**7.1.2.4.** Os campos otherName, definidos como obrigatórios, estão de acordo com as seguintes especificações:

a) O conjunto de informações definido em cada campo otherName é armazenado como uma cadeia de caracteres do tipo ASN.1 OCTET STRING ou PRINTABLE STRING, com exceção do campo UPN que possui uma cadeia de caracteres do tipo ASN.1 UTF8 STRING;

b) Quando os números de CPF, NIS (PIS, PASEP ou CI), RG, CEI ou Título de Eleitor não estiverem disponíveis, os campos correspondentes são integralmente preenchidos com caracteres "zero";

c) Se o número do RG não estiver disponível, não é preenchido o campo de órgão emissor/UF. O mesmo ocorre para o campo do município e UF se não houver número de inscrição do Título de Eleitor;

d) Quando a identificação profissional não estiver disponível, não deverá ser inserido o campo (OID) correspondente, exceto nos casos de certificado digital cuja titularidade foi validada pela AR de conselho de classe profissional;

e) Todas as informações de tamanho variável, referentes a números, tal como RG, são preenchidas com caracteres "zero" a sua esquerda para que seja completado seu máximo tamanho possível;

f) As 10 (dez) posições das informações sobre órgão emissor do RG e UF referem-se ao tamanho máximo, sendo utilizadas apenas as posições necessárias ao seu armazenamento, da esquerda para a direita. O mesmo se aplica às 22 (vinte e duas) posições das informações sobre município e UF do Título de Eleitor;

g) Apenas os caracteres de A a Z, de 0 a 9, observado o disposto no item 7.1.5.2, poderão ser utilizados, não sendo permitidos os demais caracteres especiais,

com exceção do campo UPN que utiliza caracteres especiais;

h) Não se aplica.

**7.1.2.5.** Campos otherName adicionais, contendo informações específicas e forma de preenchimento e armazenamento definidos pela AC VALID PLUS, podem ser utilizados com OID atribuídos ou aprovados pela AC Raiz.

**7.1.2.5**. Campos otherName não obrigatórios quando não utilizados não terão seus OID incluídos no certificado.

**7.1.2.6.** Os outros campos que compõem a extensão "*Subject Alternative Name*" podem ser utilizados, na forma e com os propósitos definidos na RFC 5280.

**7.1.2.7.** As extensões "*Key Usage*" e "*Extended Key Usage*" para os referidos tipos de certificado são obrigatórias e obedecem aos propósitos de uso e a criticalidade conforme descrição abaixo:

Para os demais certificados de Assinatura e/ou Proteção de e-Mail:

*"Key Usage", crítica:* contém o bit digitalSignature ativado, podendo conter os bits keyEncipherment e nonRepudiation ativados;

*"Extended Key Usage",* **não crítica:** no mínimo um dos propósitos client authentication  $OID = 1.3.6.1.5.5.7.3.2$  ou E-mail protection  $OID =$ 1.3.6.1.5.5.7.3.4 está ativado, em conformidade com a RFC 5280.

# <span id="page-33-0"></span>**7.1.3. Identificadores de algoritmo**

Certificados emitidos pela AC VALID PLUS são assinados com o uso do algoritmo RSA com SHA-256 como função de hash (OID  $=$ 1.2.840.113549.1.1.11), conforme o padrão PKCS#1, observados os algoritmos admitidos no âmbito da ICP-Brasil, documento PADRÕES E ALGORITMOS CRIPTOGRÁFICOS DA ICP-BRASIL [2].

# <span id="page-33-1"></span>**7.1.4 Formatos de nome**

7.1.4.1. O nome do titular do certificado, constante do campo "*Subject*", adota o "Distinguished Name" (DN) do padrão ITU X.500/ISO 9594, da seguinte forma:

 $C = BR$ O = ICP-Brasil OU = AC VALID PLUS OU = CNPJ da AR que realizou a identificação OU = Tipo de identificação utilizada (presencial, videoconferência ou certificado digital)

Política de Certificado A3 da AC VALID PLUS – v3.0 34/42

CN = nome do titular do certificado em certificado de pessoa física; em um certificado de pessoa jurídica, deverá conter o nome empresarial constante do Cadastro Nacional de Pessoa Jurídica (CNPJ);

*Onde:*

O "*Distinguished Name*" (DN) pode apresentar até sete campos "OU". Caso qualquer um dos campos OU não seja utilizado, o mesmo terá grafado o texto "(em branco)" ou não será apresentado no DN.

Em um certificado de pessoa jurídica, o identificador CN contém a denominação da razão social correspondente.

Será escrito o nome até o limite do tamanho do campo disponível, vedada a abreviatura.

O campo OU = indica o <CNPJ da AR> onde ocorreu a identificação presencial, que será preenchido com 14 (quatorze) posições, sem caracteres como ".", "/" ou "-".

O Campo E (endereço e-mail do titular do certificado) deixou de compor o "Distinguished Name" (DN) a partir da implementação da cadeia V5.

**NOTA:** Será escrito o nome até o limite do tamanho do campo disponível, vedada a abreviatura.

7.1.4.2. Não se aplica.

7.1.4.3. Não se aplica.

7.1.4.4. Não se aplica.

#### <span id="page-34-0"></span>**7.1.5. Restrições de nome**

7.1.5.1. Neste item da PC, são descritas as restrições aplicáveis para os nomes dos titulares de certificados.

7.1.5.2. A ICP-Brasil estabelece as seguintes restrições para os nomes, aplicáveis a todos os certificados:

a) não deverão ser utilizados sinais de acentuação, tremas ou cedilhas; e

b) além dos caracteres alfanuméricos, poderão ser utilizados somente os seguintes caracteres especiais:

# **Valid Is Power**

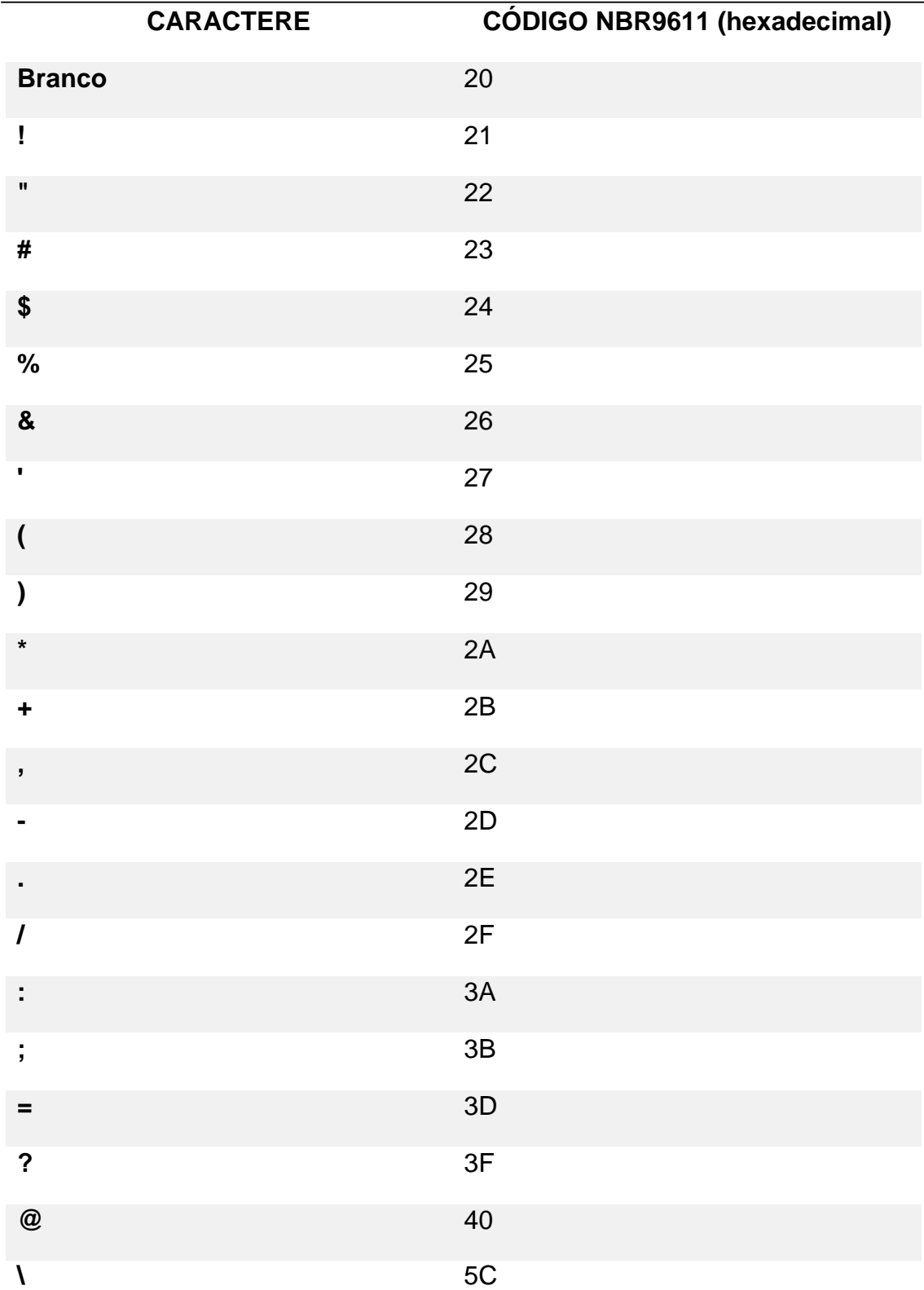

# <span id="page-36-0"></span>**7.1.6 OID (Object Identifier) de Política de Certificado**

O OID atribuído a esta Política de Certificado é: **2.16.76.1.2.3.47.**

Todo certificado emitido segundo essa PC A3 AC VALID PLUS, contém o valor desse OID presente na extensão Certificate Policies

# <span id="page-36-1"></span>**7.1.7 Uso da extensão "***Policy Constraints***"**

Não se aplica.

#### <span id="page-36-2"></span>**7.1.8 Sintaxe e semântica dos qualificadores de política**

Nos certificados emitidos segundo esta PC, o campo policyQualifiers da extensão "Certificate Policies" contém o endereço da página Web (URL) com a DPC da AC VALID PLUS, sendo: [http://icp-brasil.validcertificadora.com.br/ac](http://icp-brasil.validcertificadora.com.br/ac-validplus/dpc-ac-validplusv5.pdf)[validplus/dpc-ac-validplusv5.pdf](http://icp-brasil.validcertificadora.com.br/ac-validplus/dpc-ac-validplusv5.pdf)

#### <span id="page-36-3"></span>**7.1.9. Semântica de processamento para extensões críticas**

Extensões críticas são ser interpretadas conforme a RFC 5280.

#### <span id="page-36-4"></span>**7.2. Perfil de LCR**

#### <span id="page-36-5"></span>**7.2.1. Número de versão**

As LCRs geradas pela AC VALID PLUS segundo a PC, implementam a versão 2 de LCR definida no padrão ITU X.509, de acordo com o perfil estabelecido na RFC 5280.

#### <span id="page-36-6"></span>**7.2.2 Extensões de LCR e de suas entradas**

**7.2.2.1.** Neste item são descritas todas as extensões de LCR utilizadas pela AC VALID PLUS e sua criticalidade.

**7.2.2.2.** A AC VALID PLUS adota as seguintes extensões de LCR definidas como obrigatórias pela ICP-Brasil:

a) **"***Authority Key Identifier***", não crítica:** contém o resumo SHA-1 da chave pública da AC VALID PLUS que assina a LCR; e

b) "**C***RL Number***", não crítica**: contém número sequencial para cada LCR emitida.

# <span id="page-36-7"></span>**7.3. Perfil de OCSP**

# <span id="page-36-8"></span>**7.3.1. Número(s) de versão**

Política de Certificado A3 da AC VALID PLUS – v3.0 37/42

Os serviços de respostas OCSP da AC VALID PLUS implementam a versão 1. do padrão ITU X.509, de acordo com o perfil estabelecido na RFC 6960.

### <span id="page-37-0"></span>**7.3.2. Extensões de OCSP**

Os serviços de respostas OCSP da AC VALID PLUS estão em conformidade com a RFC 6960.

# <span id="page-37-1"></span>**8. AUDITORIA DE CONFORMIDADE E OUTRAS AVALIAÇÕES**

<span id="page-37-2"></span>Nos itens seguintes são referidos os itens correspondentes da DPC da AC VALID PLUS.

- **8.1. Frequência e circunstâncias das avaliações**
- <span id="page-37-3"></span>**8.2. Identificação/Qualificação do avaliador**
- <span id="page-37-4"></span>**8.3. Relação do avaliador com a entidade avaliada**
- <span id="page-37-5"></span>**8.4. Tópicos cobertos pela avaliação**
- <span id="page-37-6"></span>**8.5. Ações tomadas como resultado de uma deficiência**
- <span id="page-37-7"></span>**8.6. Comunicação dos resultados**

#### <span id="page-37-8"></span>**9. OUTROS NEGÓCIOS E ASSUNTOS JURÍDICOS**

Nos itens seguintes são referidos os itens correspondentes da DPC da AC VALID PLUS.

- <span id="page-37-9"></span>**9.1. Tarifas**
- <span id="page-37-10"></span>**9.1.1. Tarifas de emissão e renovação de certificados**
- <span id="page-37-11"></span>**9.1.2. Tarifas de acesso ao certificado**
- <span id="page-37-12"></span>**9.1.3. Tarifas de revogação ou de acesso à informação de status**
- <span id="page-37-13"></span>**9.1.4. Tarifas para outros serviços**
- <span id="page-37-14"></span>**9.1.5. Política de reembolso**
- <span id="page-37-15"></span>**9.2. Responsabilidade Financeira**
- <span id="page-37-16"></span>**9.2.1. Cobertura do seguro**
- <span id="page-37-17"></span>**9.2.2. Outros ativos**

Política de Certificado A3 da AC VALID PLUS – v3.0 38/42

- <span id="page-38-0"></span>**9.2.3. Cobertura de seguros ou garantia para entidades finais**
- <span id="page-38-1"></span>**9.3. Confidencialidade da informação do negócio**
- <span id="page-38-2"></span>**9.3.1. Escopo de informações confidenciais**
- <span id="page-38-3"></span>**9.3.2. Informações fora do escopo de informações confidenciais**
- <span id="page-38-4"></span>**9.3.3. Responsabilidade em proteger a informação confidencial**
- <span id="page-38-5"></span>**9.4. Privacidade da informação pessoal**
- <span id="page-38-6"></span>**9.4.1. Plano de privacidade**
- <span id="page-38-7"></span>**9.4.2. Tratamento de informação como privadas**
- <span id="page-38-8"></span>**9.4.3. Informações não consideradas privadas**
- <span id="page-38-9"></span>**9.4.4. Responsabilidade para proteger a informação privadas**
- <span id="page-38-10"></span>**9.4.5. Aviso e consentimento para usar informações privadas**
- <span id="page-38-11"></span>**9.4.6. Divulgação em processo judicial ou administrativo**
- <span id="page-38-12"></span>**9.4.7. Outras circunstâncias de divulgação de informação**
- <span id="page-38-14"></span><span id="page-38-13"></span>**9.5. Direitos de Propriedade Intelectual**
- **9.6. Declarações e Garantias**
- <span id="page-38-15"></span>**9.6.1. Declarações e Garantias da AC**
- <span id="page-38-16"></span>**9.6.2. Declarações e Garantias da AR**
- <span id="page-38-17"></span>**9.6.3. Declarações e garantias do titular**
- <span id="page-38-18"></span>**9.6.4. Declarações e garantias das terceiras partes**
- <span id="page-38-19"></span>**9.6.5. Representações e garantias de outros participantes**
- <span id="page-38-20"></span>**9.7. Isenção de garantias**
- <span id="page-38-21"></span>**9.8. Limitações de responsabilidades**
- <span id="page-38-22"></span>**9.9. Indenizações**
- <span id="page-38-23"></span>**9.10. Prazo e Rescisão**

#### <span id="page-38-24"></span>Política de Certificado A3 da AC VALID PLUS – v3.0 39/42 **9.10.1. Prazo**

# $Valid_{is Power}^{Trust}$

# <span id="page-39-0"></span>**9.10.2. Término**

# <span id="page-39-1"></span>**9.10.3. Efeito da rescisão e sobrevivência**

# <span id="page-39-2"></span>**9.11. Avisos individuais e comunicações com os participantes**

#### <span id="page-39-3"></span>**9.12. Alterações**

#### <span id="page-39-4"></span>**9.12.1. Procedimento para emendas**

Alterações nesta PC podem ser solicitadas e/ou definidas pelo Grupo de Práticas e Políticas da AC VALID PLUS. A aprovação e consequente adoção de nova versão estarão sujeitas à autorização da AC Raiz.

Qualquer alteração na PC deverá ser submetida à aprovação da AC Raiz.

# <span id="page-39-5"></span>**9.12.2. Procedimento para emendas**

<span id="page-39-6"></span>A AC VALID PLUS mantém página específica com a versão corrente desta PC para consulta pública, a qual está disponibilizada no endereço *Web:* [http://icp](http://icp-brasil.validcertificadora.com.br/ac-validplus/pcA3-ac-validplus.pdf)[brasil.validcertificadora.com.br/ac-validplus/pcA3-ac-validplus.pdf](http://icp-brasil.validcertificadora.com.br/ac-validplus/pcA3-ac-validplus.pdf)

#### **9.12.3. Procedimento para emendas**

#### <span id="page-39-7"></span>**9.13. Solução de conflitos**

<span id="page-39-8"></span>**9.14. Lei aplicável**

# <span id="page-39-9"></span>**9.15. Conformidade com a Lei aplicável**

#### <span id="page-39-10"></span>**9.16. Disposições Diversas**

# <span id="page-39-11"></span>**9.16.1. Acordo completo**

Esta PC representa as obrigações e deveres aplicáveis à AC VALID PLUS e AR e outras entidades citadas. Havendo conflito entre esta PC e outras resoluções do CG da ICP-Brasil, prevalecerá sempre a última editada.

#### **9.17 Outras provisões**

Toda PC é submetida à aprovação, durante o processo de credenciamento da AC VALID PLUS, conforme o estabelecido no documento CRITÉRIOS E PROCEDIMENTOS PARA CREDENCIAMENTO DAS ENTIDADES INTEGRANTES DA ICP-BRASIL [3]. Como parte desse processo, além da conformidade com este documento, deverá ser verificada a compatibilidade

#### entre a PC e a DPC da AC VALID PLUS.

#### <span id="page-40-0"></span>**10. DOCUMENTOS REFERENCIADOS**

**10.1.** Os documentos abaixo são aprovados por Resoluções do Comitê-Gestor da ICP-Brasil, podendo ser alterados, quando necessário, pelo mesmo tipo de dispositivo legal. O sítio *[http://www.iti.gov.br](http://www.iti.gov.br/)* publica a versão mais atualizada desses documentos e as Resoluções que os aprovaram.

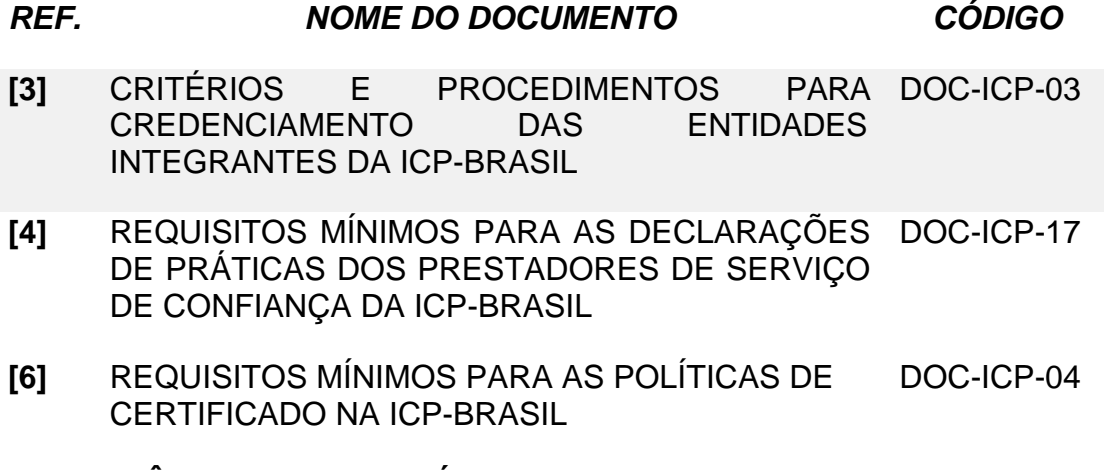

#### **11 REFERÊNCIAS BIBLIOGRÁFICAS**

RFC 3647, IETF - Internet X.509 Public Key Infrastructure Certificate Policy and Certification Practices Framework, november 2003.

RFC 5280, IETF - Internet X.509 Public Key Infrastructure Certificate and Certificate Revocation List (CRL) Profile, may 2008.

RFC 2818, IETF - HTTP Over TLS, may 2000. RFC 6960, IETF - X.509 Internet Public Key Infrastructure Online Certificate Status Protocol – OCSP, june 2003.